http://courses.had.co.nz

## Data science in R

#### **Hadley Wickham**

Assistant Professor / Dobelman Family Junior Chair Department of Statistics / Rice University

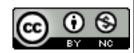

http://courses.had.co.n>

## Data science in R

#### **Hadley Wickham**

Data scientist in resdience Metamarkets

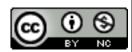

## HELLO my name is

# Hadley

## Your turn

Introduce yourself to your neighbour. What do you want to get out of this course? What sort of data are you working with?

Data an attainainath sispinath sprocess by which y data thick ectatra the comes understain deright and insight insight

Data analysis is the process by which data becomes understanding, knowledge and insight

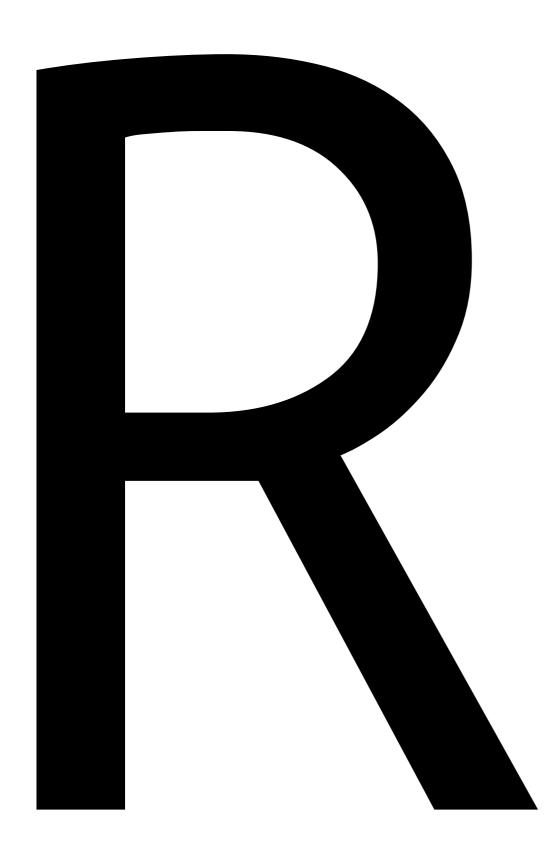

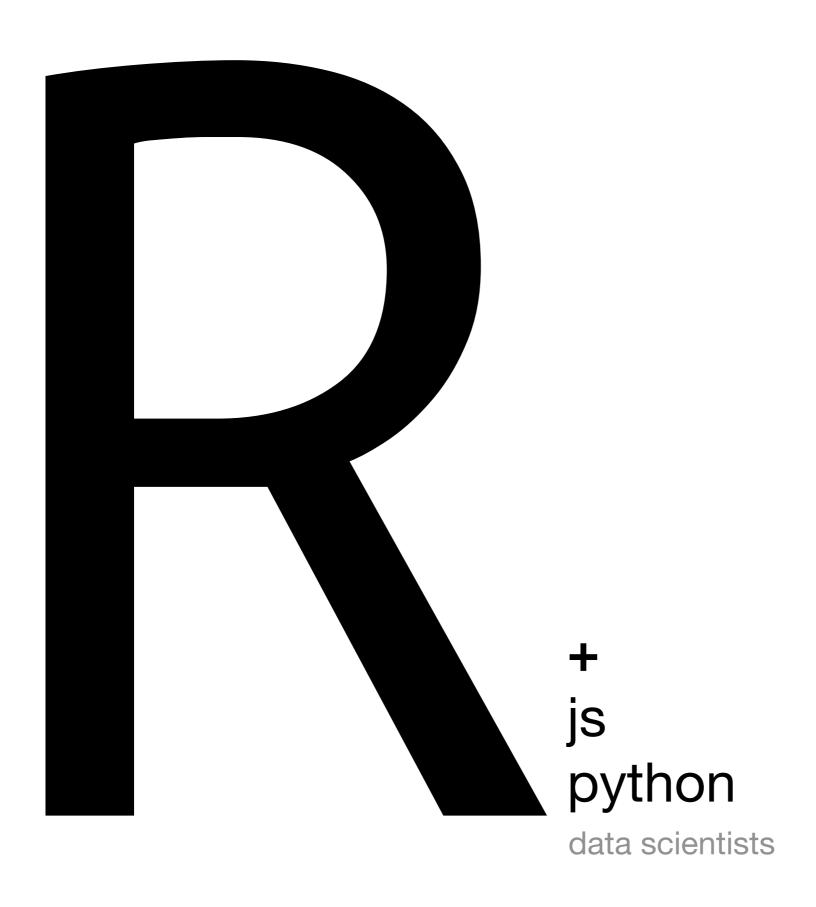

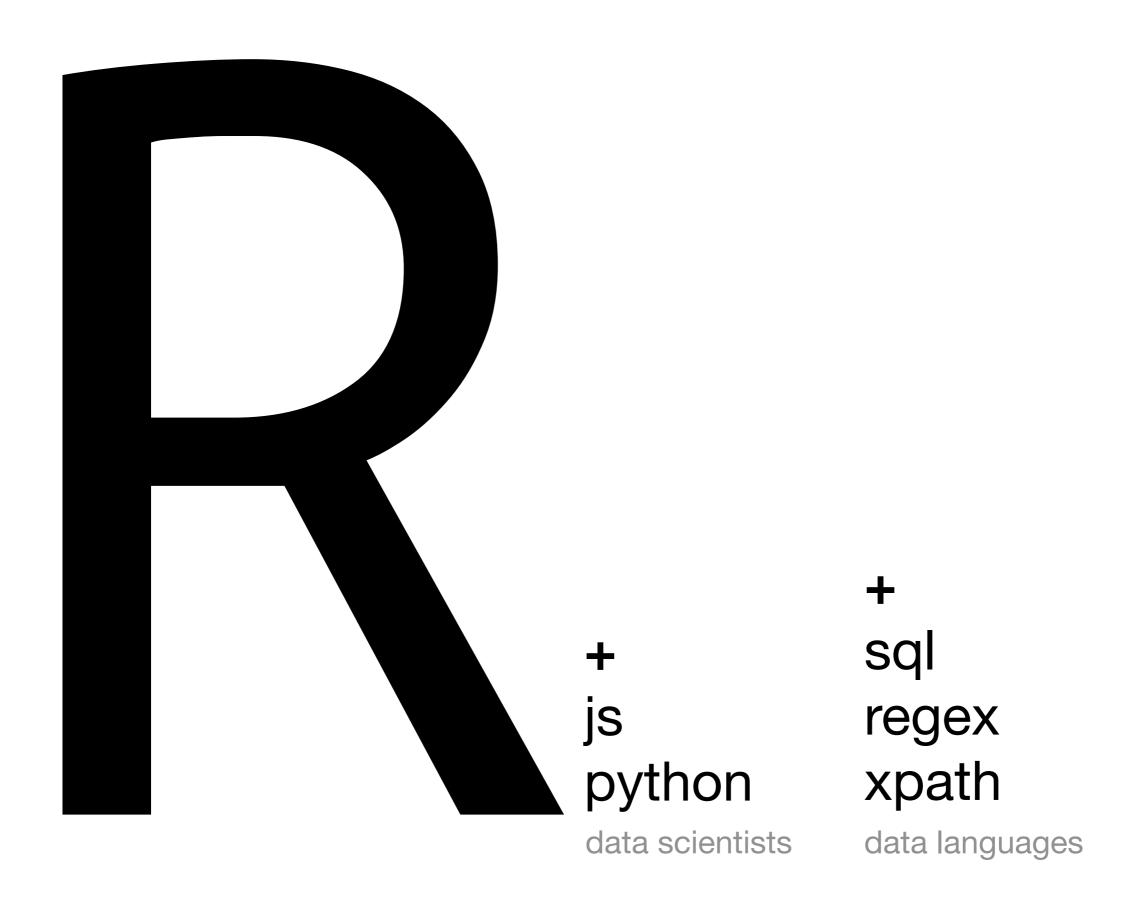

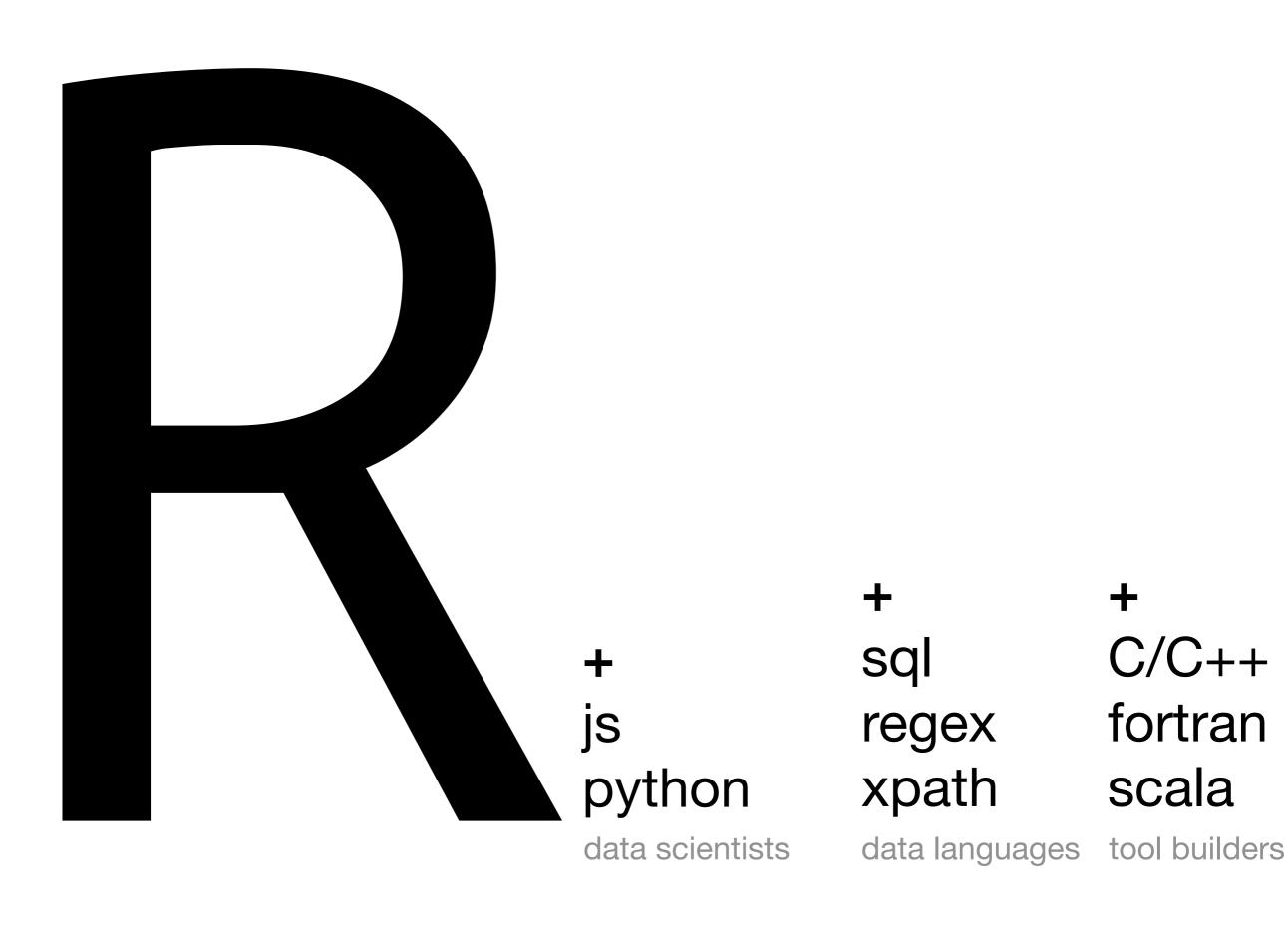

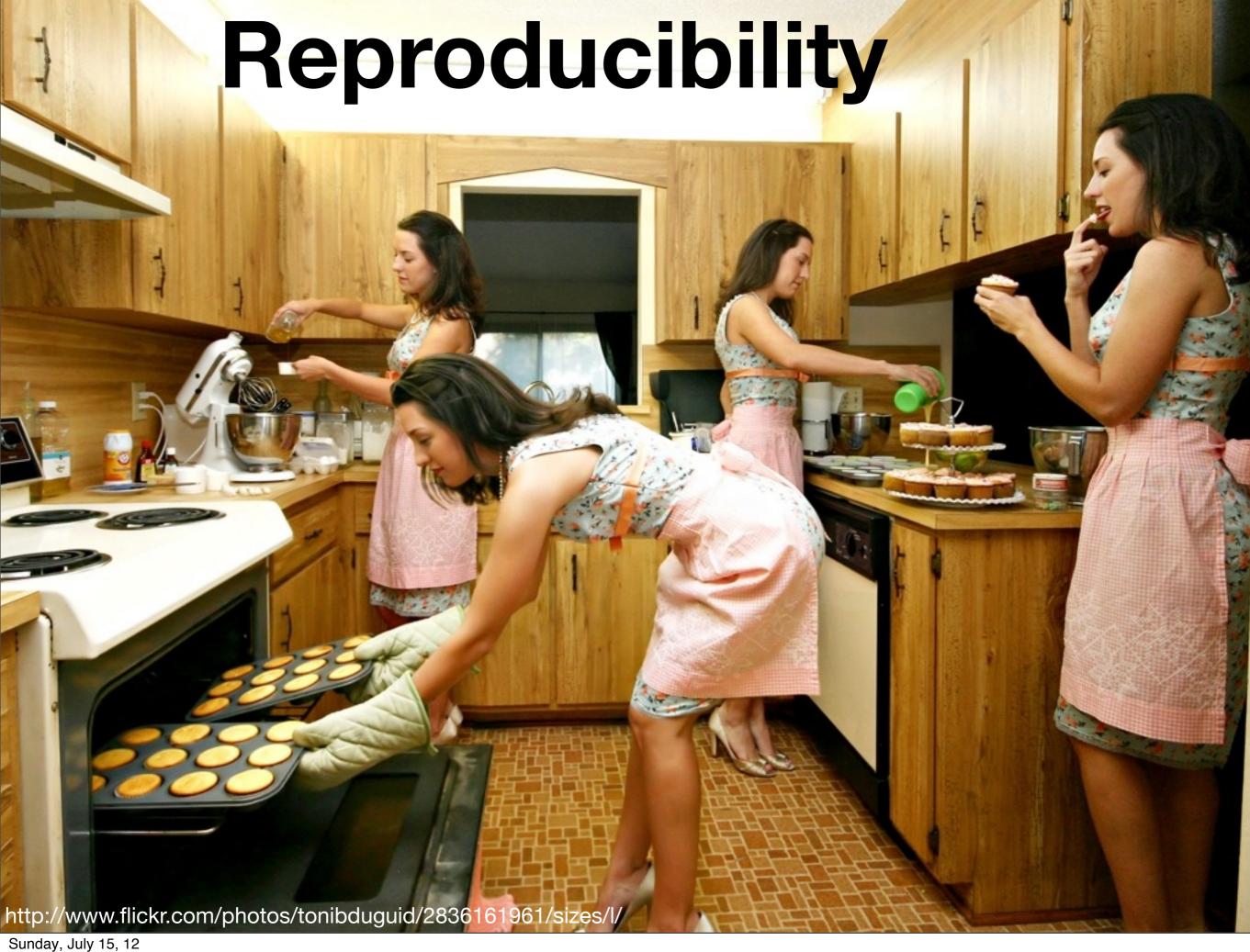

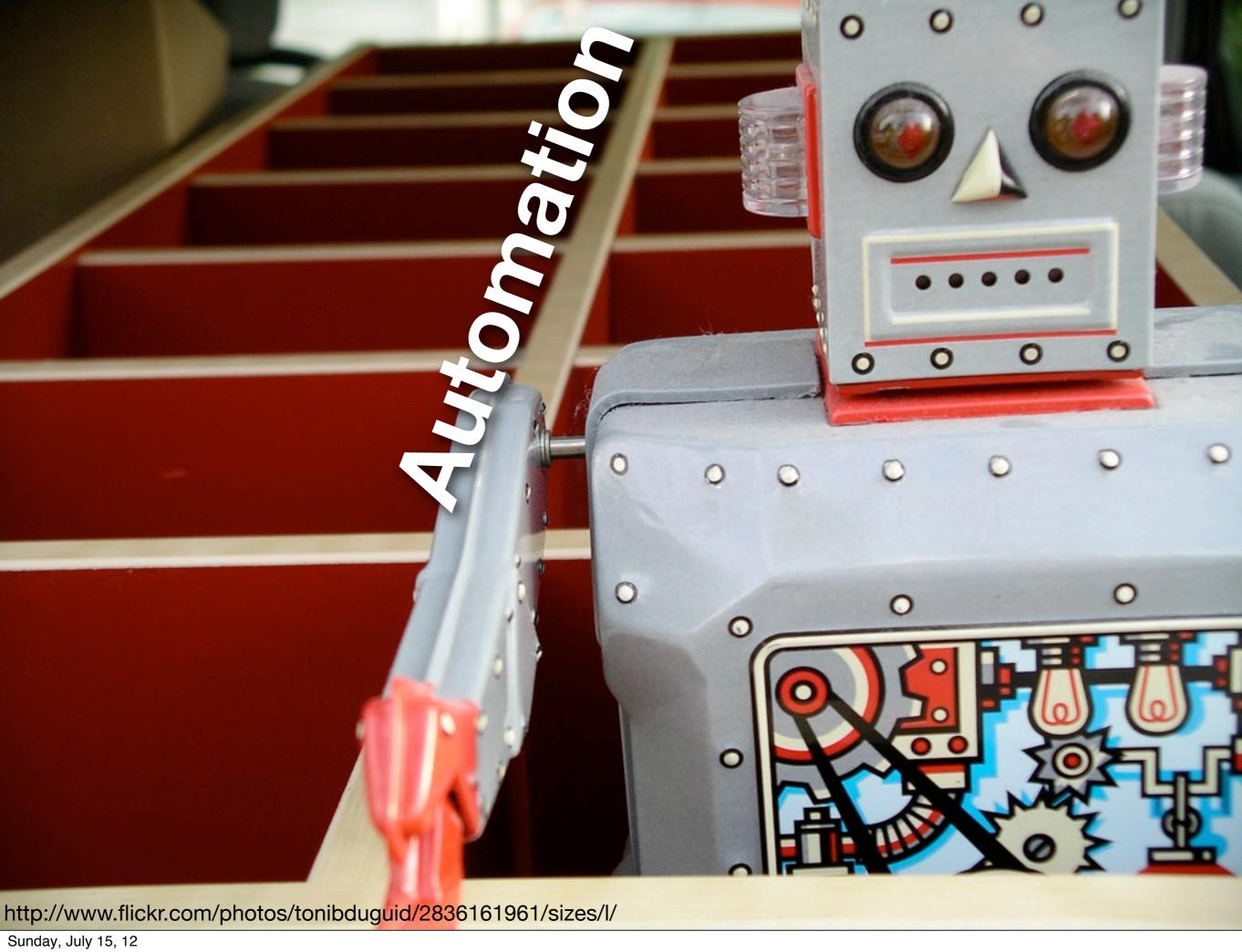

```
# Load data and create smaller subsets
tb <- read.csv("tb.csv")
tb2008 <- subset(tb, year == 2008)</pre>
```

### Just text

```
# Choropleth map -----
borders <- read.csv("world-borders.csv")</pre>
choro <- merge(tb2008, borders, by = "iso2")
choro <- choro[order(choro$order), ]</pre>
qplot(long, lat, data = choro, fill = cut_number(rate, 5), geom = "polygon", group =
group) + scale_fill_brewer("Rate", pal = "Blues")
# Bubble maps -----
centres <- read.csv("world-centres.csv")</pre>
bubble <- merge(centres, tb2008, by = "iso2")</pre>
world_coord <- coord_map(xlim = c(-180, 180), ylim = c(-50, 70))
# This is basically what a choropleth is showing us
qplot(long, lat, data = bubble, size = area, colour = rate) +
 scale_area(to = c(2, 25), legend = FALSE) +
 world_coord
# More traditional options
qplot(long, lat, data = bubble, size = rate) + world_coord
qplot(long, lat, data = bubble, size = log10(pop), colour = rate) +
 world_coord
# Even better if we add world boundaries
ggplot(bubble, aes(long, lat)) +
 geom_polygon(data = borders, aes(group = group)) +
 geom_point(aes(colour = rate)) +
 coord_map()
ggsave("world-4.png", width = 8, height = 6, dpi = 128)
# Works better if we tweak aesthetics
ggplot(bubble, aes(long, lat)) +
 geom polvgon(data = borders. aes(group = group). colour = "grev70".
Sunday, July 15, 12
```

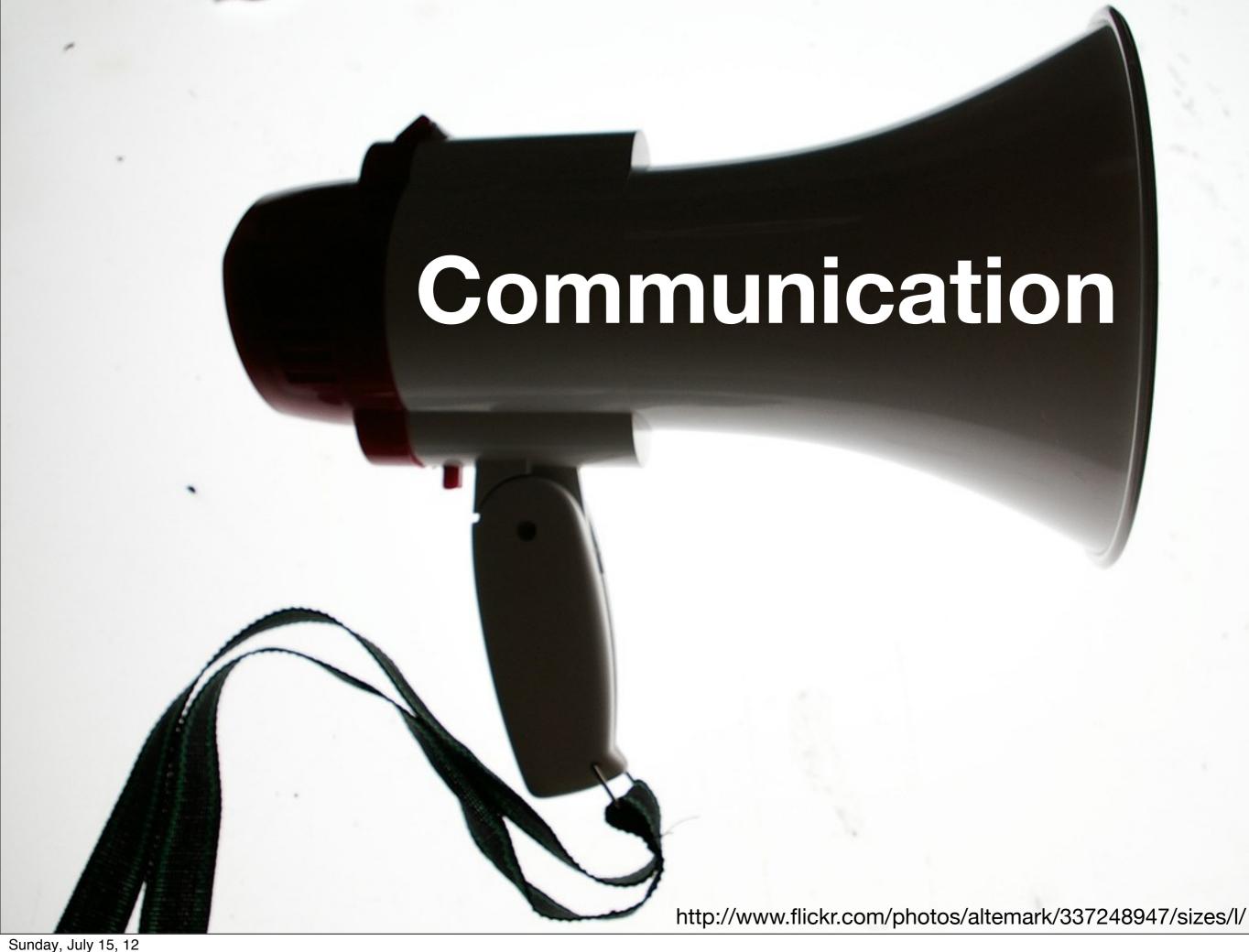

# 

- 1. Introduction to the R language and ecosystem
- 2. Visualisation
- 3. Transformation
- 4. Modelling
- 5. Case study

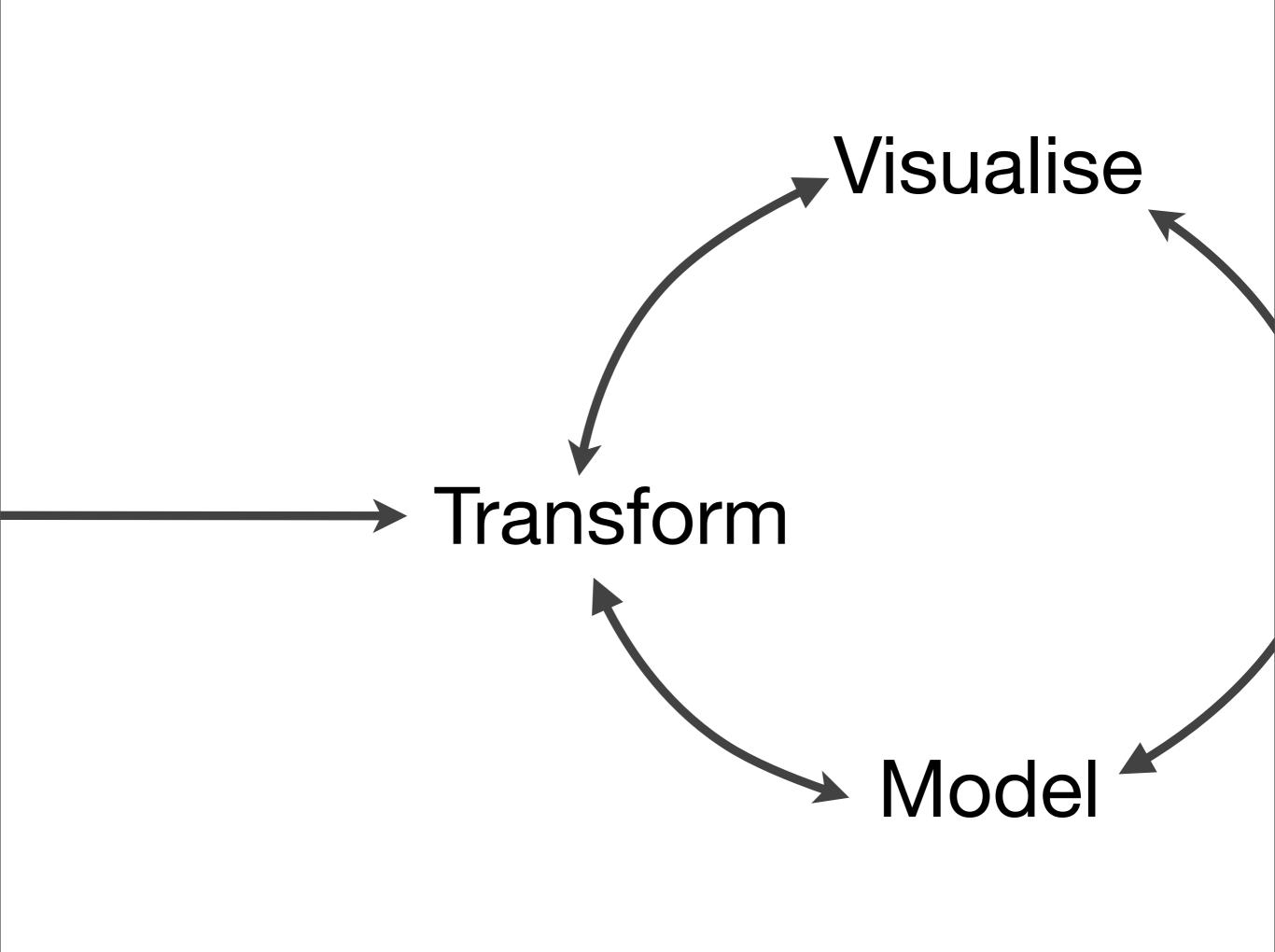

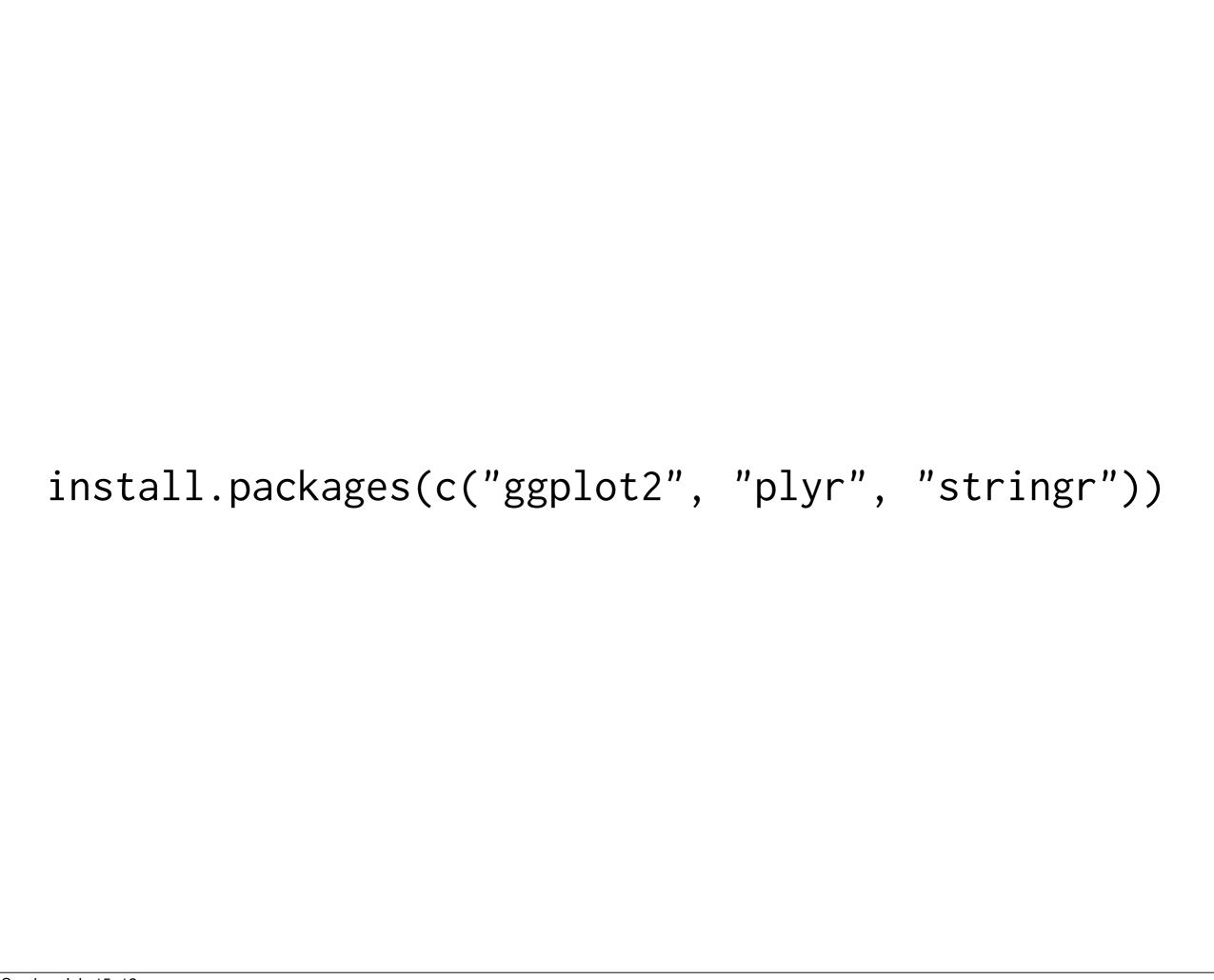

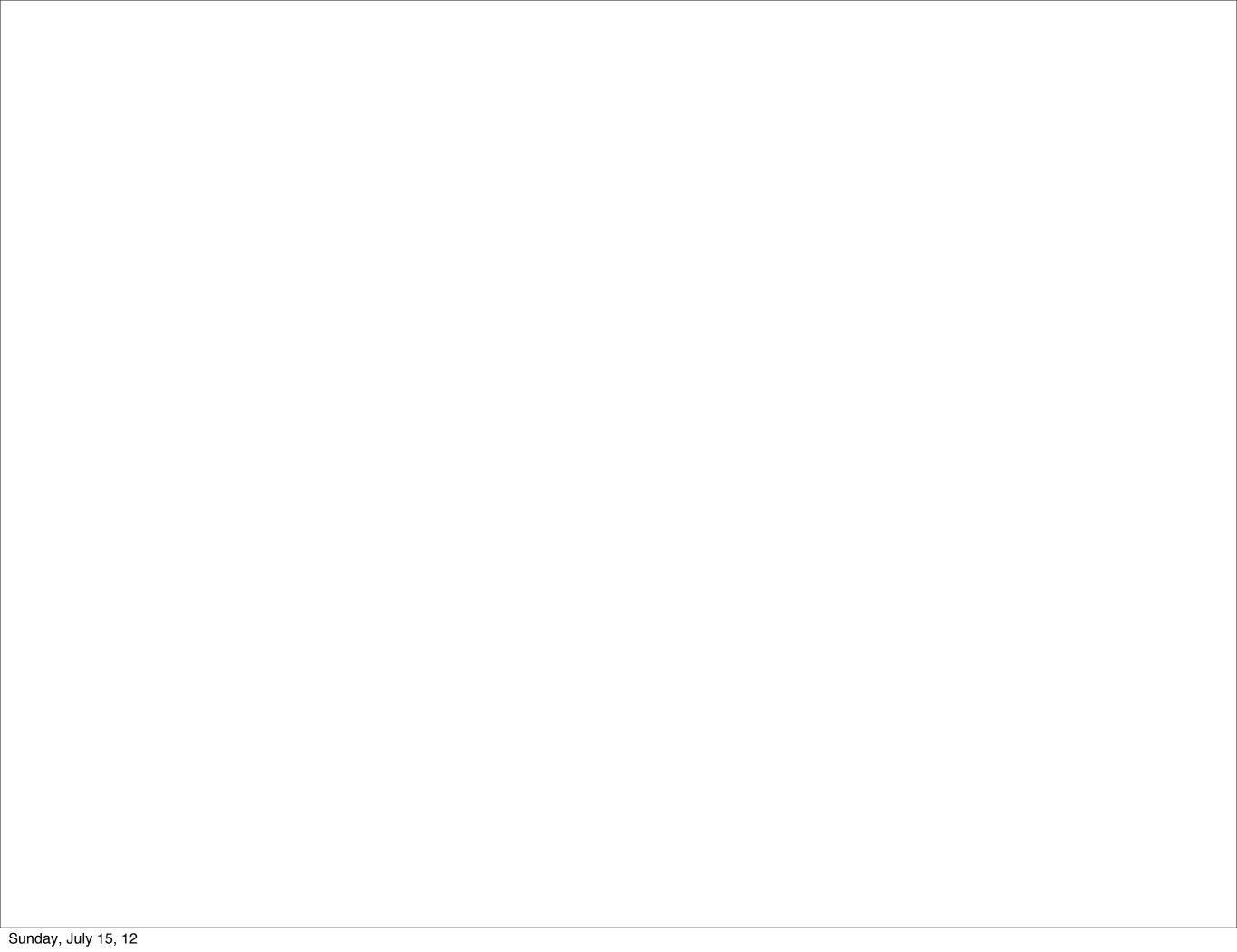

This work is licensed under the Creative Commons Attribution-Noncommercial 3.0 United States License. To view a copy of this license, visit http://creativecommons.org/licenses/by-nc/3.0/us/ or send a letter to Creative Commons, 171 Second Street, Suite 300, San Francisco, California, 94105, USA.